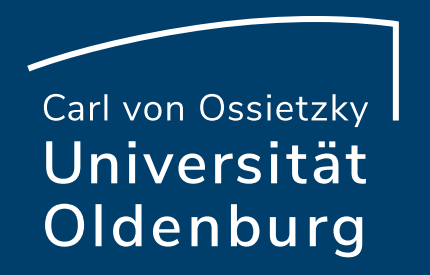

# Nachbearbeitung von Videos mit Video Editoren

**Mittagstreffen** 

Lars Seehausen, 05.10.2021

## Funktionen von Video Editoren

- ‒ Kürzen, teilen und bearbeiten von Videospuren
- ‒ Zusammenführen von mehreren Videos
- ‒ Übergänge zwischen unterschiedlichen Videos
- ‒ Anreicherung von Videos mit weiteren Materialien, wie z.B. Bilder (JPG, PNG, usw.)
- ‒ Einbinden von Textelementen (Erklärungen, Intro und Outro)
- ‒ Hinzufügen von Musik, Geräuschen (SFX) und weiteren O-Tönen
- ‒ Anpassen von Lautstärke der Audiodateien
- ‒ Ausgabe des Projektes in unterschiedliche Videoformate

**Seite 2 Nachbearbeitung von Videos mit Video-Editoren**  04.10.2021 Dipl. Päd. Lars Seehausen — Medientechnik und -produktion

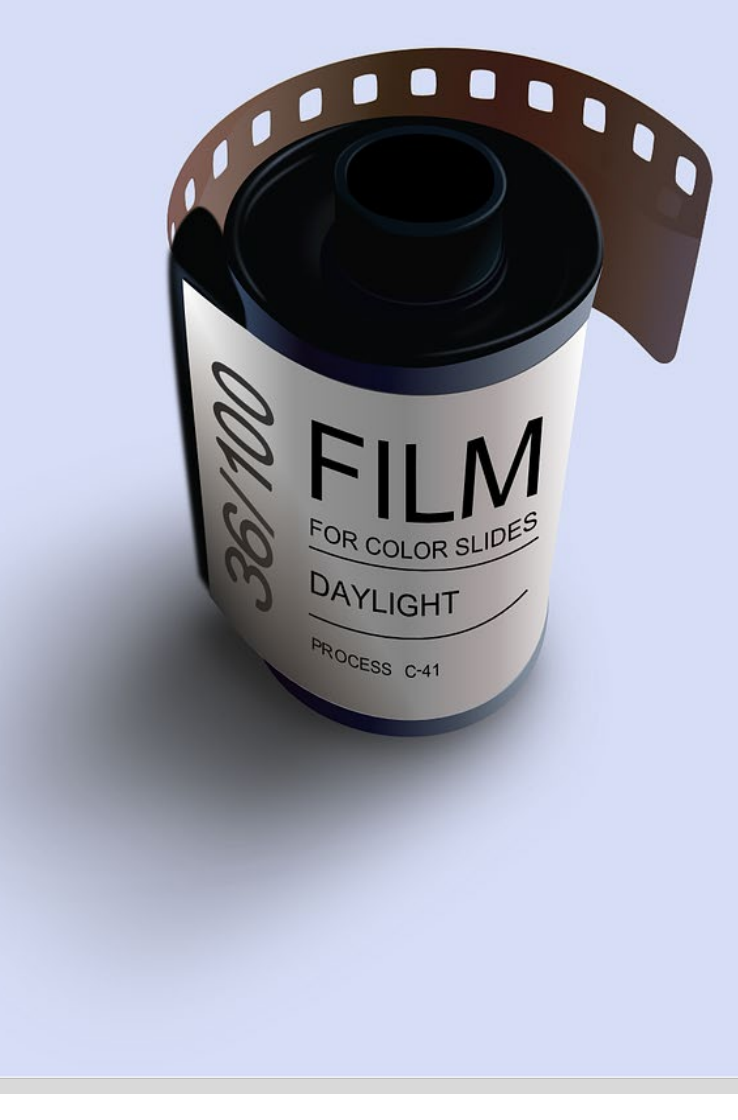

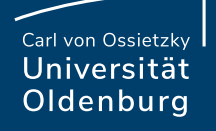

## Oberfläche eines Video Editors (Davinci Resolve)

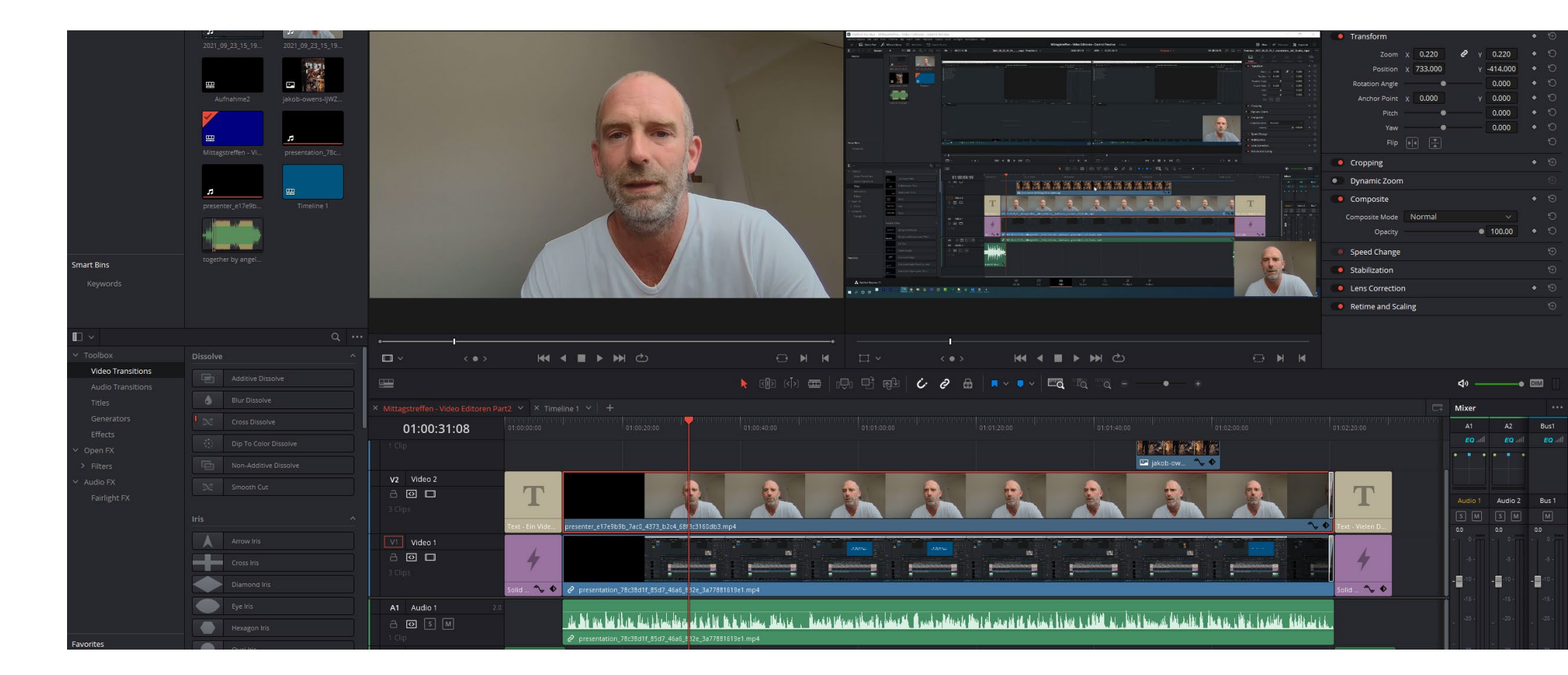

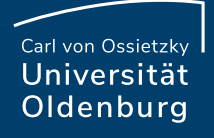

## Warum Davinci Resolve?

- ‒ Sehr stabiler Video Editor
- ‒ Großer Funktionsumfang auch in der kostenlosen Version
- ‒ Gute Supportstrukturen an der Universität Oldenburg
- ‒ Viele Hilfevideos im Internet

Sie finden im Internet eine Vielzahl an frei zugänglichen Video Editoren. Aufgrund der oben genannten Punkte, habe ich mich dafür entschieden, Ihnen Davinci Resolve in den Basisfunktionen zu zeigen.

#### Sie können für Ihre Arbeit natürlich auch jeden anderen Video Fditor nutzen! Quelle: www.kaufland.de

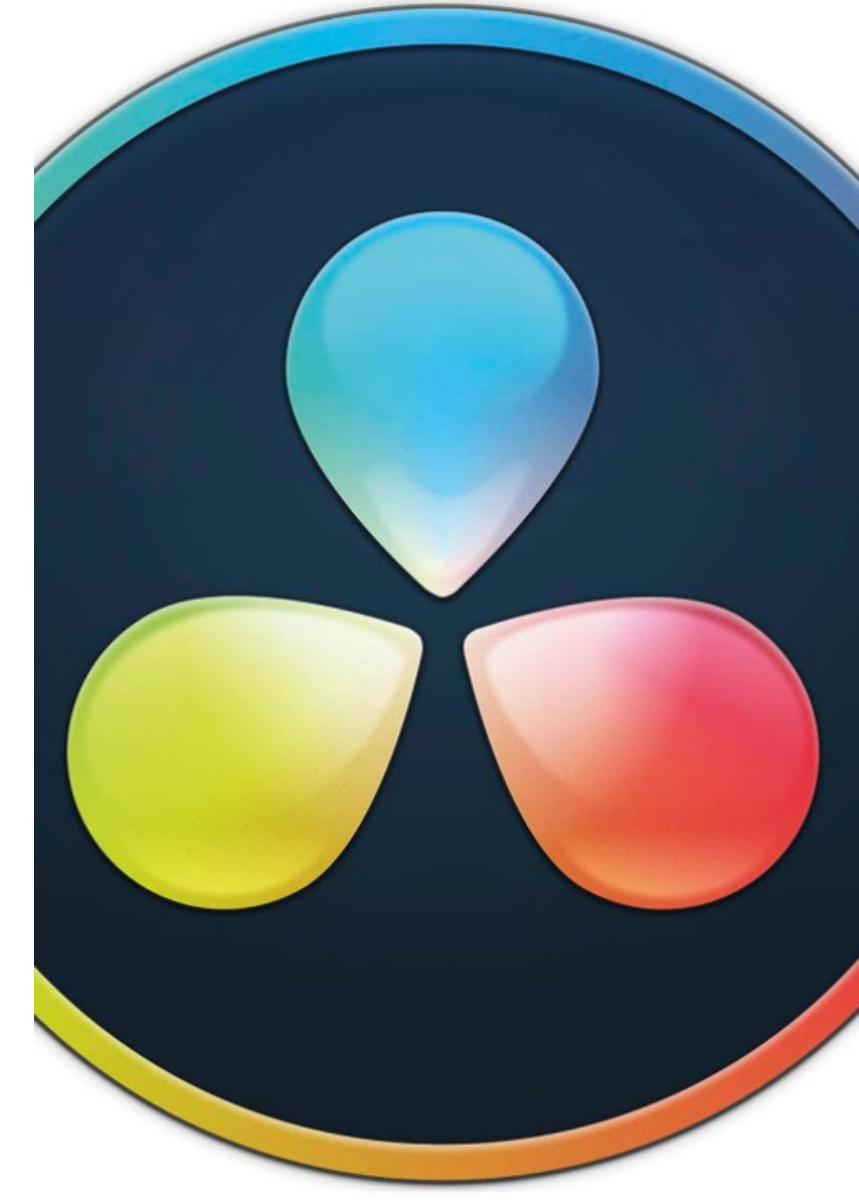

## Download Davinci Resolve?

[https://www.blackmagicdesign.com/de/products/davincir](https://www.blackmagicdesign.com/de/products/davinciresolve/) esolve/

#### Verfügbar für:

- Mac OS X
- **Windows**
- **Linux**

Tutorials:

<https://www.youtube.com/watch?v=fft3pRfDViA>

<https://www.youtube.com/watch?v=SGw3Wv306mI>

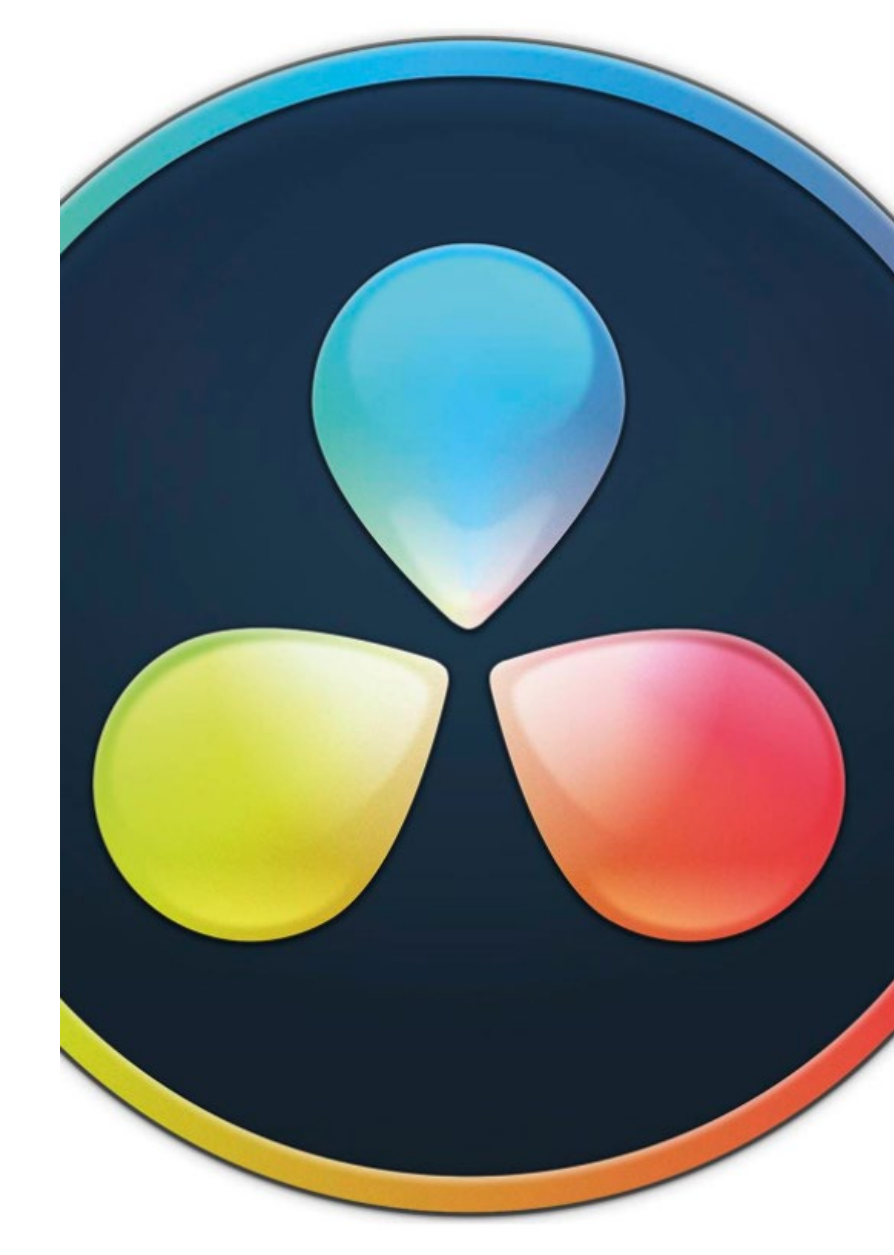

Quelle: www.kaufland.de

## Freie Materialien für Ihre Videos

#### **Pixabay:** [https://pixabay.com](https://pixabay.com/)

- ‒ Bilder (Fotos, Vektorgrafiken, Illustrationen)
- ‒ Videos (Footage zu verschiedenen Themen)
- ‒ Musik
- ‒ Soundeffekte

In der Regel finden Sie bei Pixabay Material ohne Bildnachweis und zur freien kommerziellen Nutzung. Die Materialien stehen unter der [Pixabay](https://pixabay.com/de/service/license/) License.

#### Schauen Sie bei jeder Verwendung gesondert auf die Lizenzbestimmungen!

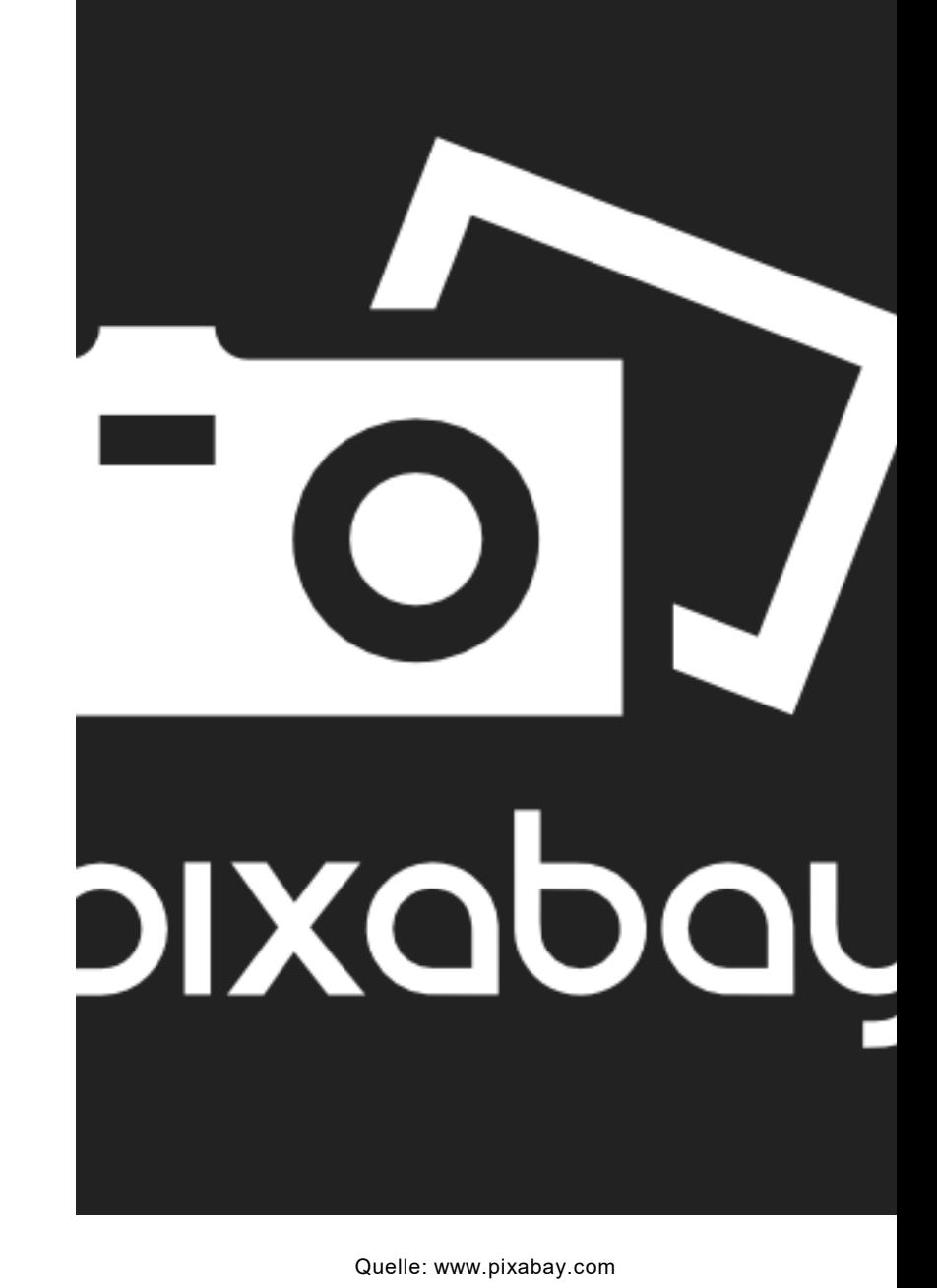

**Seite 6 Nachbearbeitung von Videos mit Video-Editoren**  04.10.2021 Dipl. Päd. Lars Seehausen — Medientechnik und -produktion

## Freie Materialien für Ihre Videos

**Unsplash:** [https://unsplash.com](https://unsplash.com/)

‒ Bilder (Fotos, Vektorgrafiken, Illustrationen)

In der Regel finden Sie bei Unsplash Material ohne Bildnachweis und zur freien kommerziellen Nutzung. Die Materialien stehen unter der [Unsplash](https://unsplash.com/license) License.

Schauen Sie bei jeder Verwendung gesondert auf die Lizenzbestimmungen!

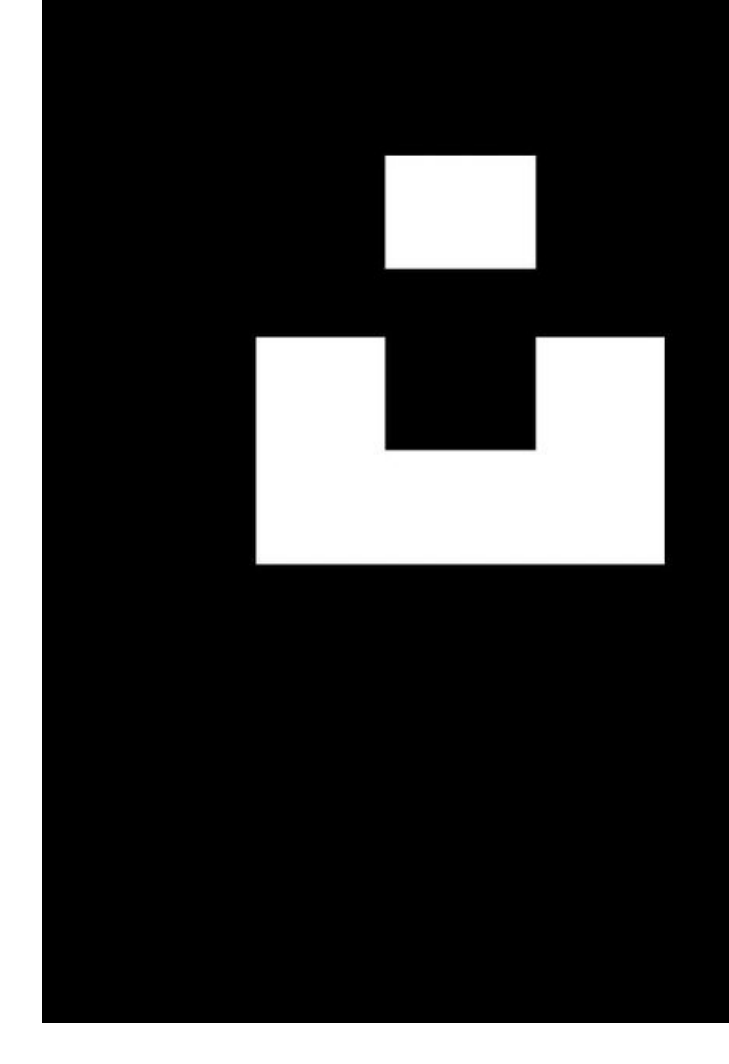

## Freie Materialien für Ihre Videos

#### **Medienpädagogik-Praxis:** [https://www.medienpaedagogik-praxis.de/kostenlose](https://www.medienpaedagogik-praxis.de/kostenlose-medien/)medien

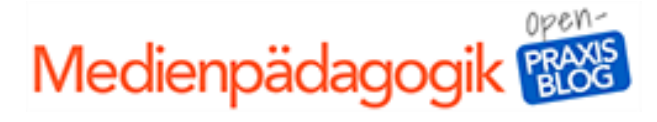

Quelle: medienpaedagogik-praxis.de

‒ Übersicht zu verschiedenen Seiten mit kostenlosen Inhalten (Fotos und Musik)

Achten Sie bei der jeweiligen Seite auf die ausgewiesenen Nutzungsrechte!

**Seite 8 Nachbearbeitung von Videos mit Video-Editoren**  04.10.2021 Dipl. Päd. Lars Seehausen — Medientechnik und -produktion

## Von den Folien zur Software…

Software kann man lediglich bis zu einem bestimmten Punkt theoretisch erklären. Wir werden uns daher den Video Editor Davinci Resolve einmal praktisch ansehen.

Der verfügbare Rahmen unseres Mittagstreffen kann lediglich einen kurzen Einblick in verschiedene elementare Möglichkeiten der Software vermitteln.

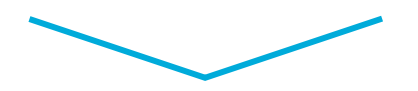

Sie werden gleich ein kurzes Video sehen. Im Nachgang versuchen wir das Video mittels eines Video Editors nachzubauen.

**Seite 9 Nachbearbeitung von Videos mit Video-Editoren**  04.10.2021 Dipl. Päd. Lars Seehausen — Medientechnik und -produktion

### Ansprechpartner

Sie möchten gerne Ihre Kenntnisse über Davinci Resolve vertiefen?

Sprechen Sie doch mit meinem Kollegen in der Medientechnik und –produktion

Herrn Daniel Clören Raum A09-0-003 Tel.: 0441/798-4708

Mail: [daniel.cloeren@uni-oldenburg.de](mailto:daniel.cloeren@uni-oldenburg.de)

Carl von Ossietzky Universität Oldenburg